#### Chanchal K. Roy and James R. Cordy

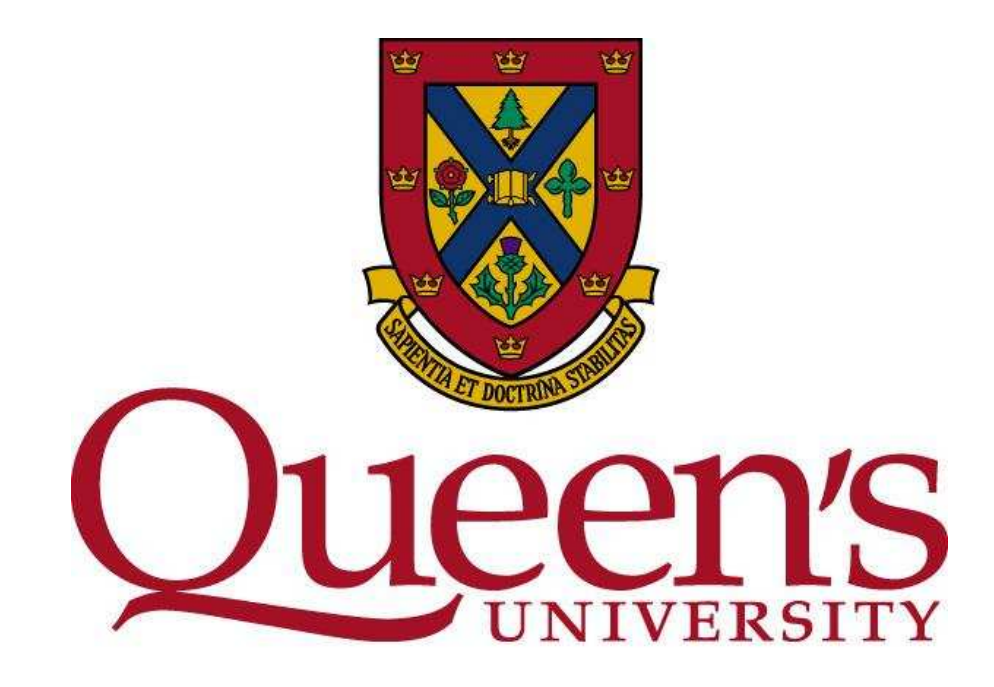

#### **Abstract**

This poster presents a mapping of Erlang programs to the  $\pi$ -calculus, a process algebra whose name–passing feature allows representation of the mobile aspects of software written in Erlang in a natural way.

- High quality demands for telecommunication software (availability, robustness, correctness, ...)
- Testing not sufficient to guarantee properties
- Solution: formal verification

### **1 Motivation**

Formal Verification: Use of formal methods to prove that (a model of) a system has certain properties specified in a suitable logic.

#### Here:

- Concentrate on first step: model construction
- Put emphasis on mobility

## **2 PIErlang Syntax**

A subset of the Erlang programming language called PIErlang is used in this study. Ignors higher–order functions, list comprehensions, interoperation etc.

```
start() \rightarrowRsr = spawn(resource, [],
 Mqr = spawn(manager, [Rsr]),
 client(Mgr).
resource() -> manager(Rsr) ->
 receive receive
   \text{Reg->}\qquad \{access, \text{C}\} \rightarrowaction Cl\{\circ k, Rsr\}end. end
client(Mgr) ->
 Mgr!{access, self()},
 Receive
   \{ok, R\} \rightarrow R! request
 end.
```
Reaction Rule: communication in the  $\pi$ -calculus

| Program ::= Fdef <sub>1</sub> ... Fdef <sub>n</sub> ; $n>0$ |
|-------------------------------------------------------------|
| $Fdef := f(X_1, ..., X_n) \rightarrow E ; n>=0$             |
| $E := n   a   X$                                            |
| $  X=E   E_1, E_2$                                          |
| $  self ()   f(A_1, ..., A_n) ; n>=0$                       |
| $ $ span(f, [A_1, ..., A_n]) ; n>=0                         |
| $  \{A_1, ..., A_n\} ; n>0$                                 |
| $  A_1! A_2   A! \{A_1, ..., A_n\} ; n>0$                   |
| $ $ receive $M_1; ..., M_n$ end ; n>0                       |
| $ $ case $E$ of $M_1; ..., M_n$ end ; n>0                   |
| $M ::= P->E   \{P_1, ..., P_n\} \rightarrow E ; n>0$        |
| $P ::= n   a   X$                                           |
| $A ::= n   a   X   self()$                                  |

Here we introduce the syntax of the Milner et.al.'s asynchronous  $\pi$ calculus, which is parameterized with respect to a set  $I$  of agent (represented by  $i \in I$ ) and to a set X of names (x, y, z etc.). The names serve as both communication channels and data to be transmitted along them.

#### **3 A Simplistic Resource Manager**

The start function first spawns a resource and a manager process and then invokes the client function. The PID of resource is initially not known to  $\text{client},$  and it therefore first needs to retrieve this information from the manager. Having received the PID it sends a simple request to resource.

Having applied the mappings, a  $\pi$ -model of the resource manager is obtained as follows:

To examine the behavior of obtained  $\pi$ –model, we start from the Main process. Instantiation of start process  $\implies$  react on p and  $q \implies$ omit nil process

# Modeling Erlang in the  $\pi$ -Calculus

 $\overline{\phantom{a}}$  $\begin{array}{c} \begin{array}{c} \begin{array}{c} \end{array} \\ \begin{array}{c} \end{array} \end{array} \end{array}$  $\frac{l}{l}$ (ν rPID, mPID, cPID) resource(rPID)  $\parallel$ manager(mPID, rPID)  $\parallel$ client(cPID, mPID)  $\mathbf{r}$   $\mathbf{r}$ 

## **4 The Polyadic** π**–Calculus**

 $TrPI$  : Erlang  $\rightarrow \pi$ -Calculus such that the "essential behaviour" of programs is represented

- Data structures
- Process creation
- Asynchronous communication via mailboxes
- 
- Polyadic (i.e., tuple) communication
- Deterministic matching (case/receive)

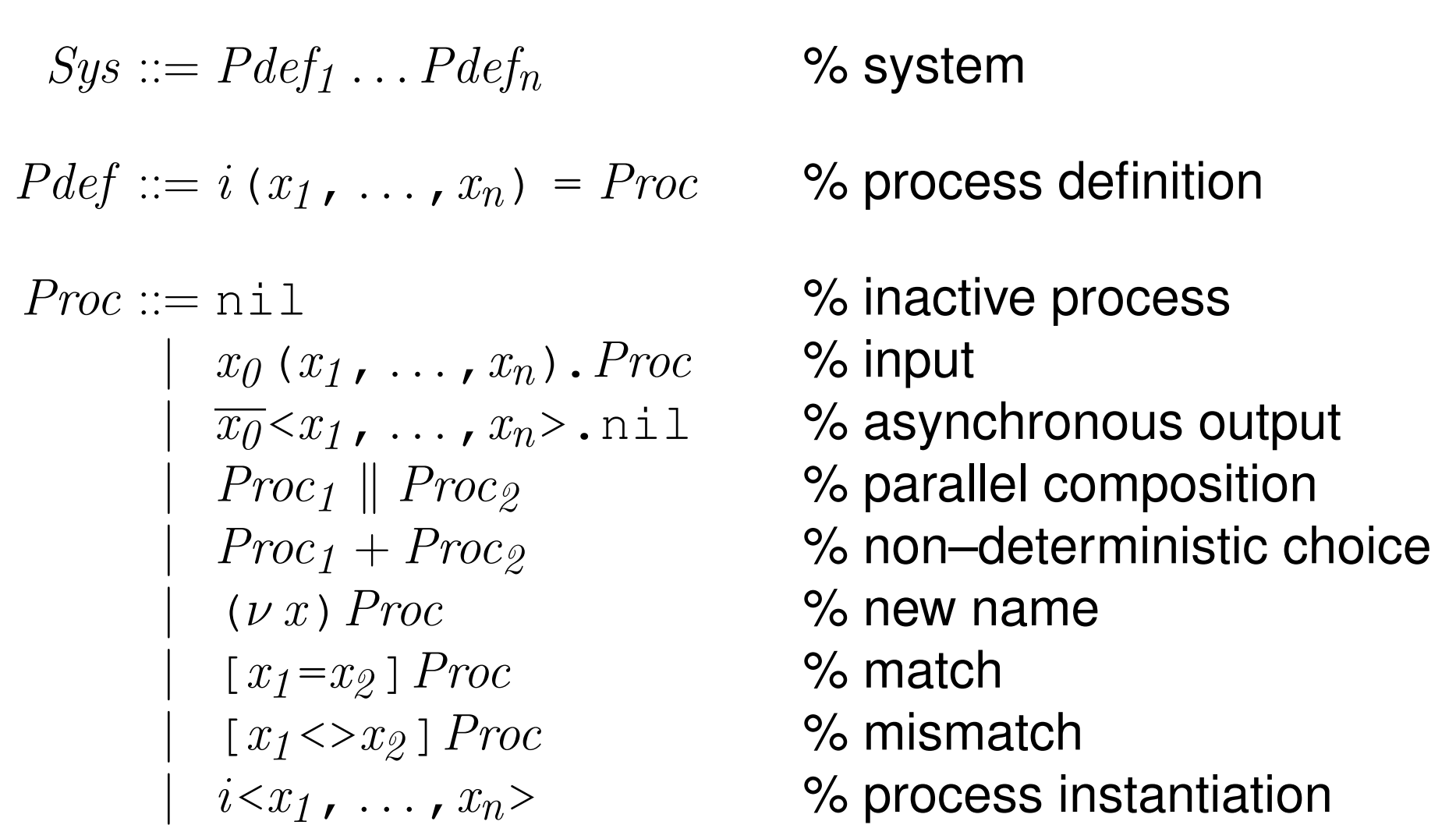

 $\overline{x_0}$   $\lt y_1$ , ...,  $y_n$  > .nil  $\parallel x_0(x_1, \ldots, x_n)$  .  $P$  $\rightarrow$  nil  $\parallel P[x_1 \mapsto y_1, \ldots, x_n \mapsto y_n]$ 

• actually synchronous

• however, special form of output is "non-blocking"

where  $f_0$  is the left hand side of  $F_1$  and OtherNames is the set of names/atoms used in the system. Translation of Function Definitions:

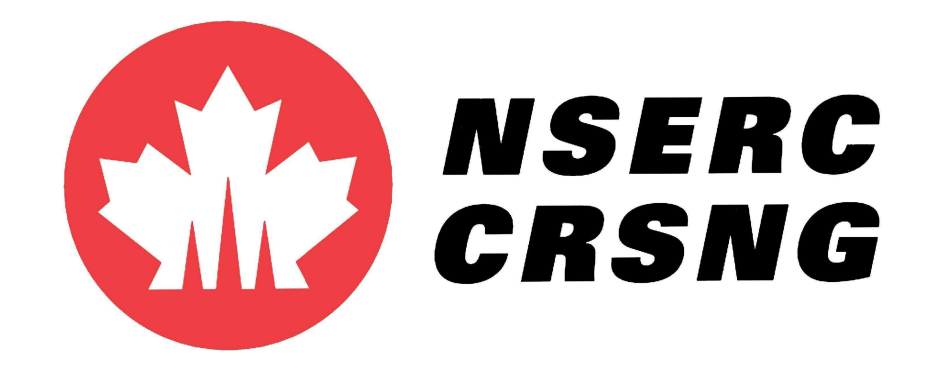

 $TrPI_{prog}: Name \times Program \rightarrow System$ 

 $TrPI_{fundef}: Name \times Function Def. \rightarrow Process Def.$ 

• yields a process which evaluates the given expression... • ... and returns the value along the res channel • abstracts from (most) data structures (numbers, lists, ...) • atoms and pids are faithfully represented

 $TrPI_{arg}:$  Argument  $\rightarrow$  Name

 $TrPI_{arg}(n)\,:=\,$ unknown  $TrPI_{arg}(a) := a$  $TrPI_{arg}(X) := X$  $TrPI_{arg}(\text{self}()):=\text{self}$ 

 $TrPI_{exp}(\texttt{self},\ A) := \overline{\texttt{res}} {<} TrPI_{arg}(A) {>}$ .nil

 $TrPI_{exp}$ (self,  $\{A_{1},\,\ldots, A_{n}\})$ )  $\overline{\text{res}}\text{<}\text{TrPI}_{arg}(A_1)$ , ...,  $\text{TrPI}_{arg}(A_n)$ >.nil

#### **5 Resource Manager in the** π**–Calculus:**

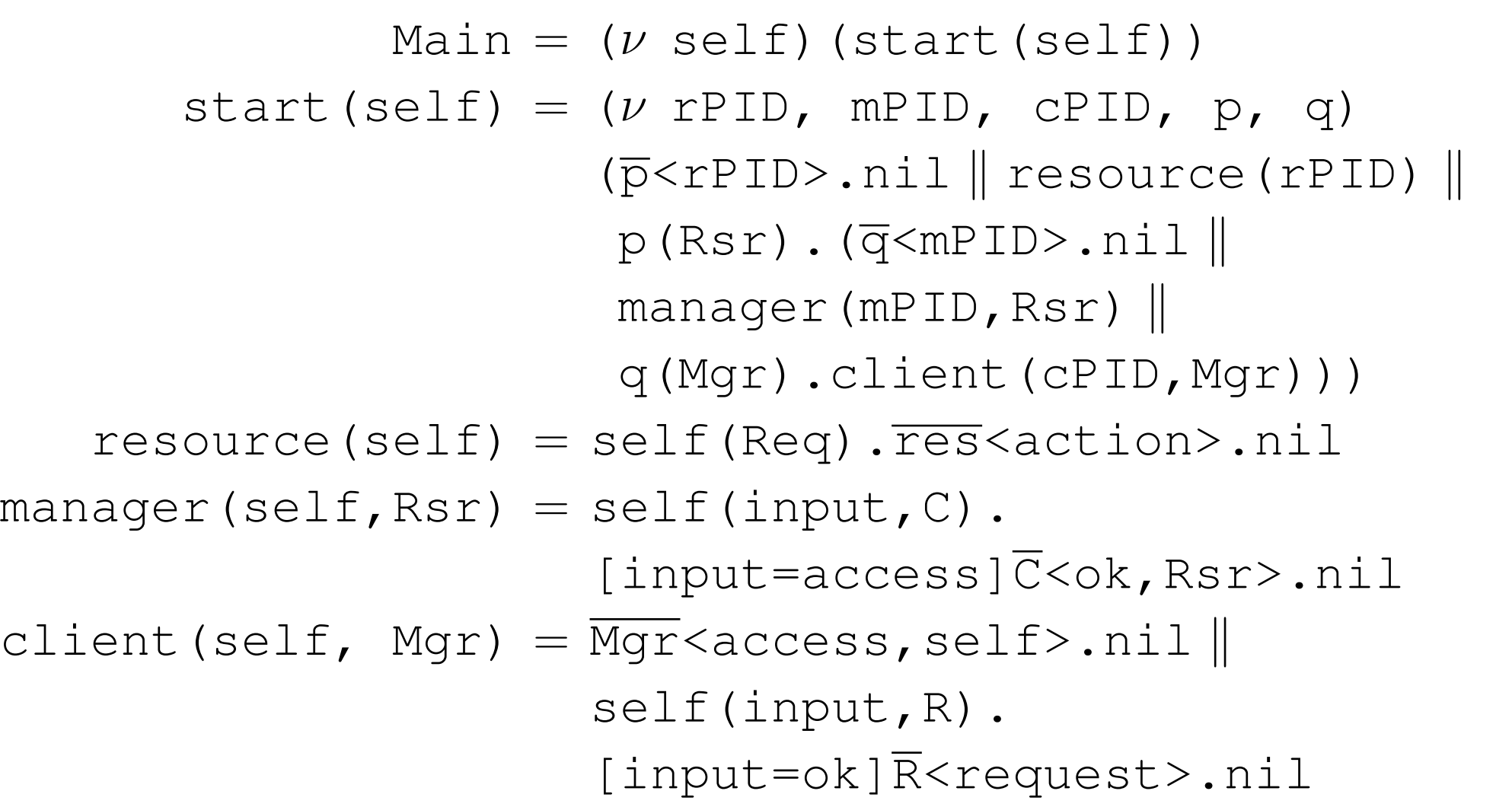

- Developed a  $\pi$ -calculus model which reflects "essential" behaviour of an Erlang program
- Improvement of previous approach: **–** respects order of overlapping patterns (deterministic branching) **–** supports tuple communication
- 

• Larger case studies • Representation of list data structures • Respect order of messages

#### **6 Observing Behavior in the** π**–Calculus**

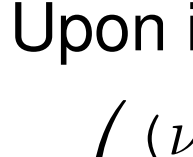

#### **Important issues:**

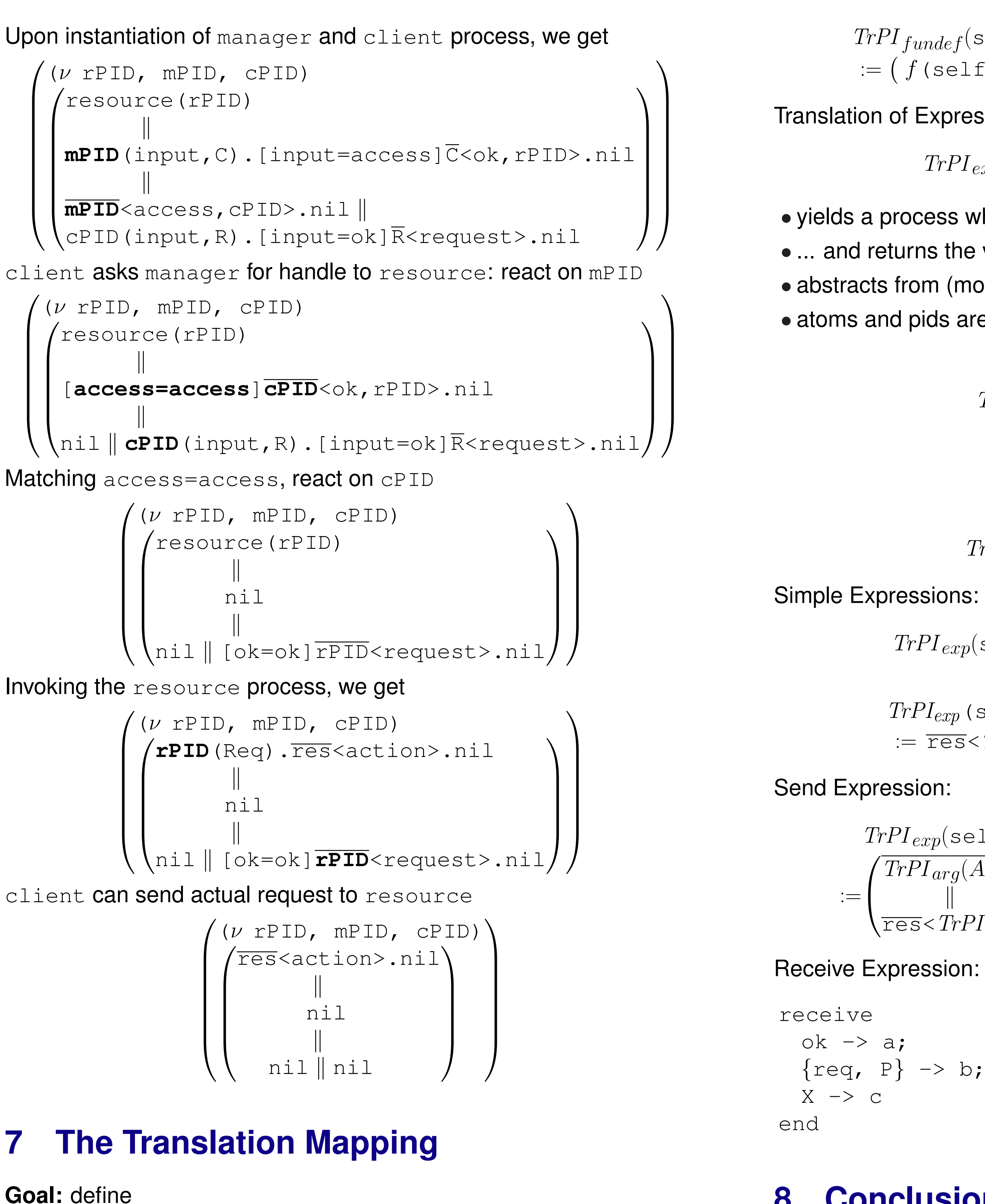

Translation of Programs:

 $TrPI_{prog}(\texttt{self}, F_1, ..., F_n)$ :=  $\begin{array}{c} 1 \\ 7 \end{array}$ Main=( $\nu$  self, OtherNames)  $TrPI_{exp}$  (self,  $f\_0$ ),  $TrPI_{fundef}(\texttt{self}, F_1), ..., TrPI_{fundef}(\texttt{self}, F_n)$  $\mathbf{r}$ 

$$
TrPI_{fundef}(self, f(X_1, ..., X_n) \rightarrow E)
$$
  
 := (f(self, X\_1, ..., X\_n) = TrPI\_{exp}(self, E))

Translation of Expressions:

 $TrPI_{exp}$ : Name X Expression  $\rightarrow$  Process

$$
\frac{TrPI_{exp}(self, A! \{A_1, ..., A_n\})}{\left(\frac{TrPI_{arg}(A)}{T^{r}PI_{arg}(A_1)}, ..., TrPI_{arg}(A_n) \right)} \cdot \text{nil}
$$

Receive Expression: an example

$$
\begin{array}{l}\n\text{if} \\
\text{if} \\
\text{if} \\
\text{if} \\
\text{if} \\
\text{if} \\
\text{if} \\
\text{if} \\
\text{if} \\
\text{if} \\
\text{if} \\
\text{if} \\
\text{if} \\
\text{if} \\
\text{if} \\
\text{if} \\
\text{if} \\
\text{if} \\
\text{if} \\
\text{if} \\
\text{if} \\
\text{if} \\
\text{if} \\
\text{if} \\
\text{if} \\
\text{if} \\
\text{if} \\
\text{if} \\
\text{if} \\
\text{if} \\
\text{if} \\
\text{if} \\
\text{if} \\
\text{if} \\
\text{if} \\
\text{if} \\
\text{if} \\
\text{if} \\
\text{if} \\
\text{if} \\
\text{if} \\
\text{if} \\
\text{if} \\
\text{if} \\
\text{if} \\
\text{if} \\
\text{if} \\
\text{if} \\
\text{if} \\
\text{if} \\
\text{if} \\
\text{if} \\
\text{if} \\
\text{if} \\
\text{if} \\
\text{if} \\
\text{if} \\
\text{if} \\
\text{if} \\
\text{if} \\
\text{if} \\
\text{if} \\
\text{if} \\
\text{if} \\
\text{if} \\
\text{if} \\
\text{if} \\
\text{if} \\
\text{if} \\
\text{if} \\
\text{if} \\
\text{if} \\
\text{if} \\
\text{if} \\
\text{if} \\
\text{if} \\
\text{if} \\
\text{if} \\
\text{if} \\
\text{if} \\
\text{if} \\
\text{if} \\
\text{if} \\
\text{if} \\
\text{if} \\
\text{if} \\
\text{if} \\
\text{if} \\
\text{if} \\
\text{if} \\
\text{if} \\
\text{if} \\
\text{if} \\
\text{if} \\
\text{if} \\
\text{if} \\
\text{if} \\
\text{if} \\
\text{if} \\
\text{if} \\
\text{if} \\
\text{if} \\
\text{if} \\
\text{if} \\
\text{if} \\
\text{if} \\
\text{if} \\
\text{if} \\
\text{if} \\
\text{if} \\
\text{if} \\
\text{if} \\
\text{if} \\
\text{if} \\
\text{if} \\
\text{if} \\
\text{if} \\
\text{if} \\
\text{if} \\
\text{if} \\
\text{if} \\
\text{if} \\
\text{if} \\
\text{if} \\
\text{if} \\
\text
$$

## **8 Conclusion**

#### **Done:**

#### **To do:**

- 
- 
- 

## **References**

[1] C. K. Roy, T. Noll, B. Roy and J.R. Cordy. Towards Automatic Verification of Erlang Programs by π-Calculus Translation. In *Proc. Erlang'06, ACM SIGPLAN 5th Erlang Workshop*, Portland, Oregon, ACM, September 2006, pp. 38-49.

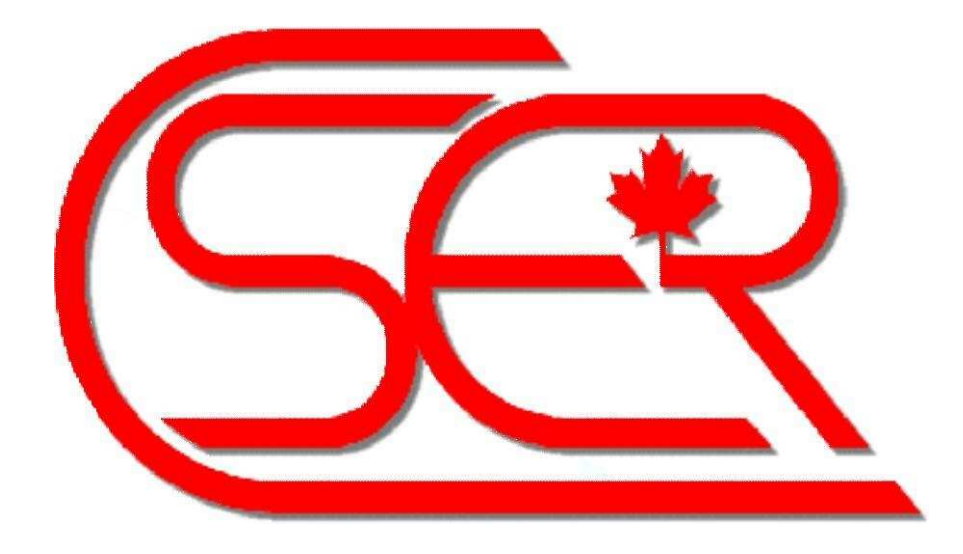